## **Amortyzacie**

Funkcja "amortyzacje" pozawala na ustalenie parametrów, według których system liczy amortyzację podatkową danego składnika majątku. W tej opcji zapisane są również informacje o amortyzacji podatkowej w poszczególnych miesiącach.

Dostępne są następujące pola:

Tymczasowy – flaga TAK/NIE, określa czy dany składnik majątku trwałego traktowany jest jako tymczasowy.

Sposób naliczania amortyzacji – pole to określa sposób naliczania amortyzacji. W systemie FIRMATIC występują dwa sposoby naliczania: liniowa oraz degresywna.

Za który miesiąc – określa miesiąc, za który naliczono amortyzację.

Wartość początkowa (brutto) – określa wartość początkową brutto składnika majątku trwałego, wartość w tym polu nie ulega zmianie przez cały czas amortyzacji środka

Zaktualizowana wartość początkowa (brutto) – określa zaktualizowaną wartość początkową składnika majątku trwałego. Wartość ta jest wynikiem przeprowadzania zwiększeń lub zmniejszeń wartości początkowej środka trwałego, może się wiec zmieniać w czasie amortyzacji.

Wartość odtworzeniowa – określa wartość odtworzeniową składnika majątku trwałego.

Wartość aktualna (netto) – określa aktualną wartość netto składnika majątku trwałego (wartość początkowa – umorzenie).

Miesięczna rata amortyzacji – określa wartość miesięcznej raty amortyzacji.

Współczynnik dodatkowy – określa współczynnik dodatkowy zwiększający odpis amortyzacyjny

Zwiększenie wartości - pole określa wysokość kwotowego zwiększenia lub zmniejszenia (ze znakiem " - ") wartości początkowej środka trwałego.

From: <http://www.firmatic.pl/dokuwiki/>- **Firmatic**

Permanent link: **[http://www.firmatic.pl/dokuwiki/doku.php?id=amortyzacje\\_dla\\_skladnika\\_majatku\\_kostek](http://www.firmatic.pl/dokuwiki/doku.php?id=amortyzacje_dla_skladnika_majatku_kostek)**

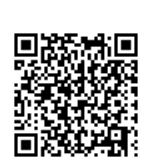

Last update: **2013/06/15 13:33**